Санкт-Петербургское государственное бюджетное профессиональное

#### образовательное учреждение

«Академия управления городской средой, градостроительства и печати»

ПРИНЯТО

На заседании педагогического совета Протокол №.

« 05» wors 2023 r

KOML **УТВЕРЖДАЮ**  $n$ pom rossa. Директор СПОТВПОУ «АУГСГиП»  $\frac{2}{3}$  = А.М. Кривоносов  $u\text{cos}202$ 

# РАБОЧАЯ ПРОГРАММА УЧЕБНОЙ ДИСЦИПЛИНЫ

## ЕН.02 ИНФОРМАТИКА

для специальности

08.02.01 - Строительство и эксплуатация зданий и сооружений

Форма обучения -очная

 $\overline{\mathcal{C}}$ 

Санкт-Петербург 2023

Рабочая программа учебной дисциплины «Информатика» разработана на основе федерального государственного образовательного стандарта по специальности среднего профессионального образования - 08.02.01 - Строительство и эксплуатация зданий и сооружений утвержденного приказом Министерства образования и науки Российской Федерации № 2 от 10.01 2018 г., зарегистр. Министерством юстиции (рег. № 49797 от  $26.01.2018r.$ 

Рассмотрена на заседании методического совета  $-0135$ 

Протокол  $N_2$  ...

<u>4 22 06 20 28</u>

#### Одобрена на заседании цикловой комиссии

Математики и информационных технологий

Протокол №  $\mathscr{M}$ 

 $070623$ 

Председатель цикловой комиссии

 $M.A.$ Минько

#### Разработчики:

Галашева Жанна Игоревна, преподаватель ГБПОУ «АУГСГиП»

### **Оглавление**

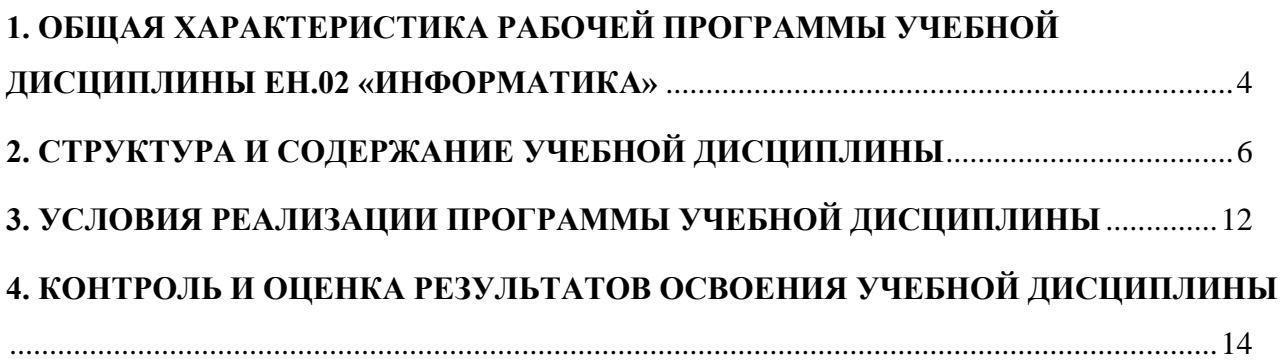

### <span id="page-3-0"></span>**1. ОБЩАЯ ХАРАКТЕРИСТИКА РАБОЧЕЙ ПРОГРАММЫ УЧЕБНОЙ ДИСЦИПЛИНЫ ЕН.02 «ИНФОРМАТИКА»**

#### **1.1. Место учебной дисциплины в структуре программы подготовки специалистов среднего звена:**

Учебная дисциплина Информатика является обязательной частью математического и общего естественнонаучного цикла основной образовательной программы в соответствии с ФГОС по специальности 08.02.01 Строительство и эксплуатация зданий и сооружений.

Учебная дисциплина «Информатика» обеспечивает формирование профессиональных и общих компетенций по всем видам деятельности ФГОС по специальности 08.02.01 Строительство и эксплуатация зданий и сооружений. Особое значение дисциплина имеет при формировании и развитии общих и профессиональных компетенций:

- − ОК 01. Выбирать способы решения задач профессиональной деятельности применительно к различным контекстам.
- − ОК 02. Использовать современные средства поиска, анализа и интерпретации информации и информационные технологии для выполнения задач профессиональной деятельности.
- − OK 03. Планировать и реализовывать собственное профессиональное и личностное развитие, предпринимательскую деятельность в профессиональной сфере, использовать знания по финансовой грамотности в различных жизненных ситуациях.
- − ОК 04. Эффективно взаимодействовать и работать в коллективе и команде.
- − ПК 1.2. Выполнять расчеты и конструирование строительных конструкций;
- − ПК 1.4. Участвовать в разработке проекта производства работ с применением информационных технологий.
- − ПК 2.3. Проводить оперативный учет объемов выполняемых работ и расходов материальных ресурсов;

## 1.2. Цель и планируемые результаты освоения дисциплины:

В рамках программы учебной дисциплины обучающимися осваиваются умения и

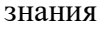

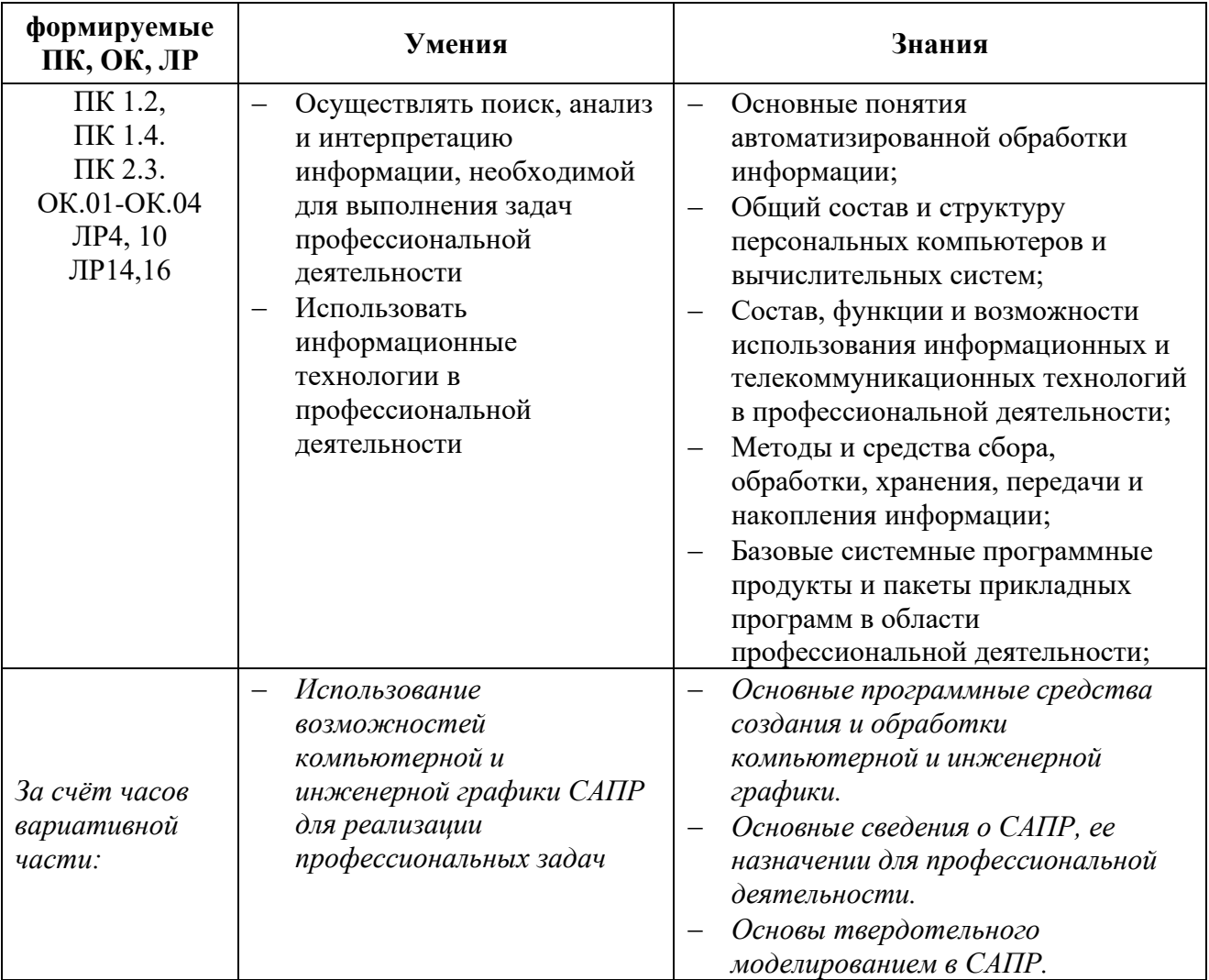

# **2. СТРУКТУРА И СОДЕРЖАНИЕ УЧЕБНОЙ ДИСЦИПЛИНЫ**

## <span id="page-5-0"></span>**2.1. Объем учебной дисциплины и виды учебной работы**

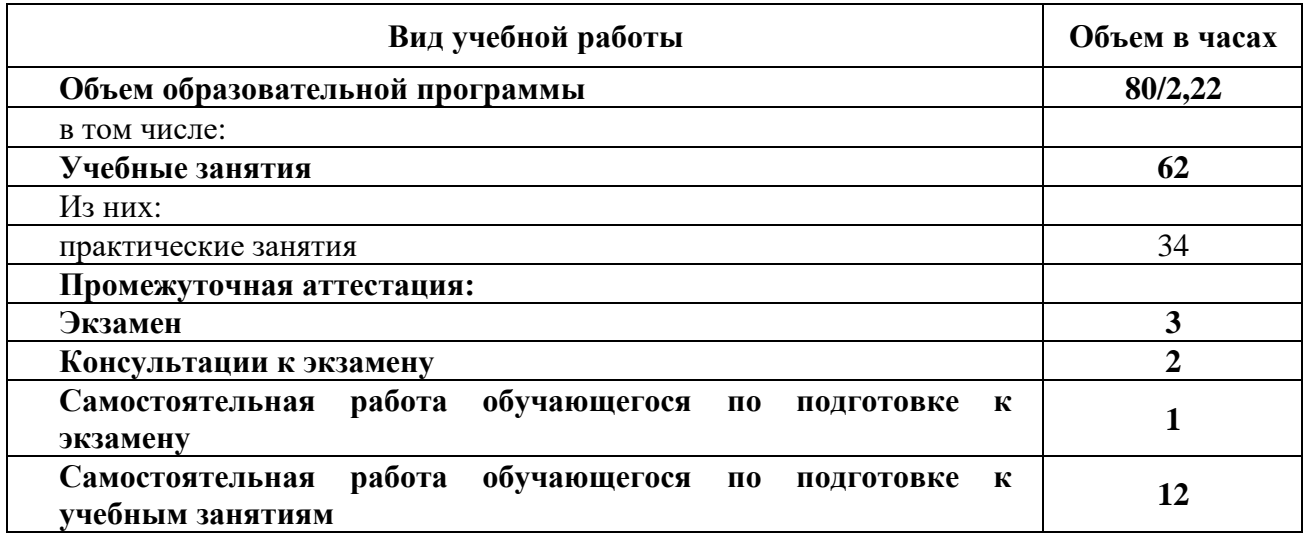

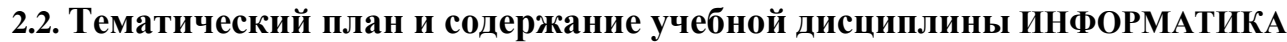

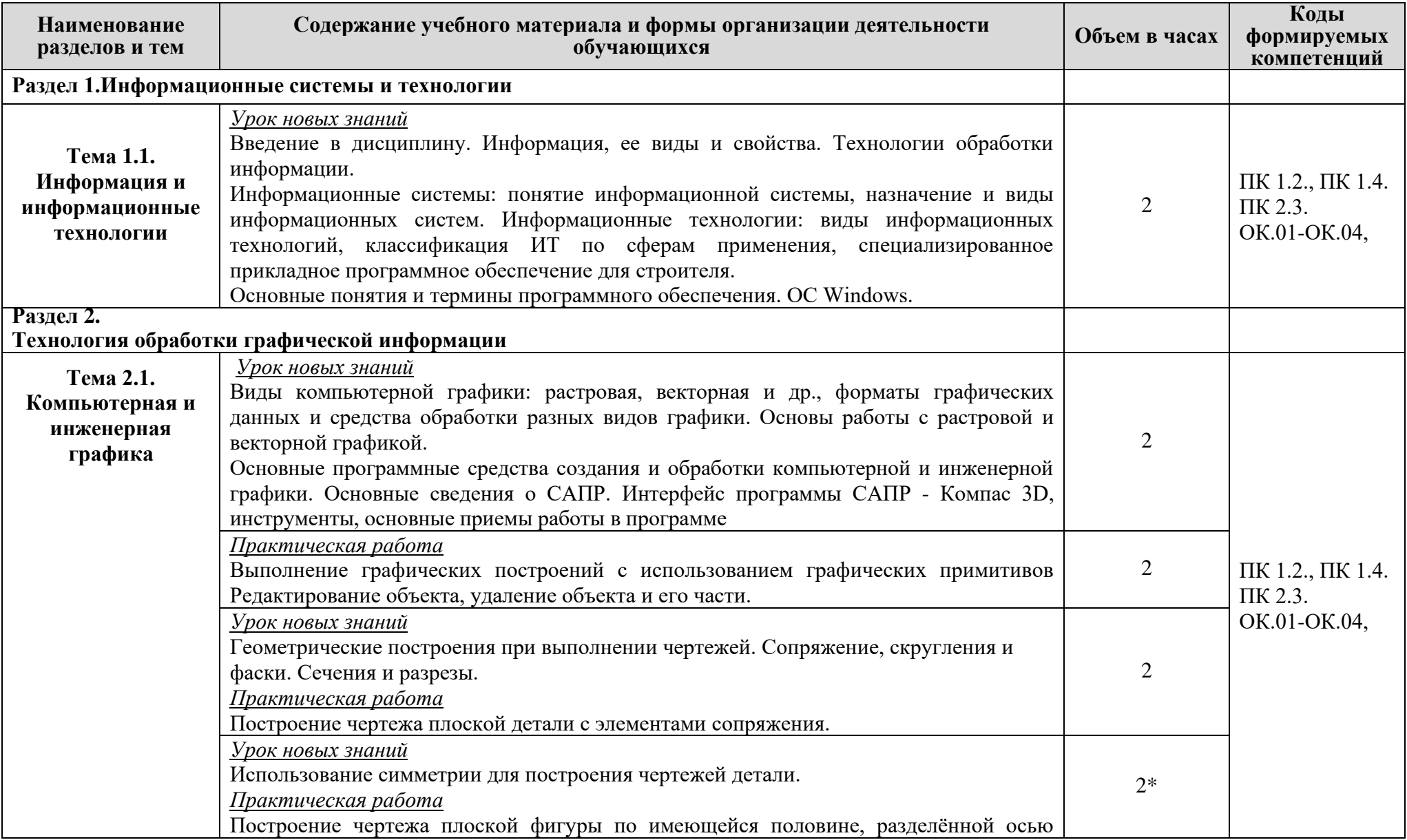

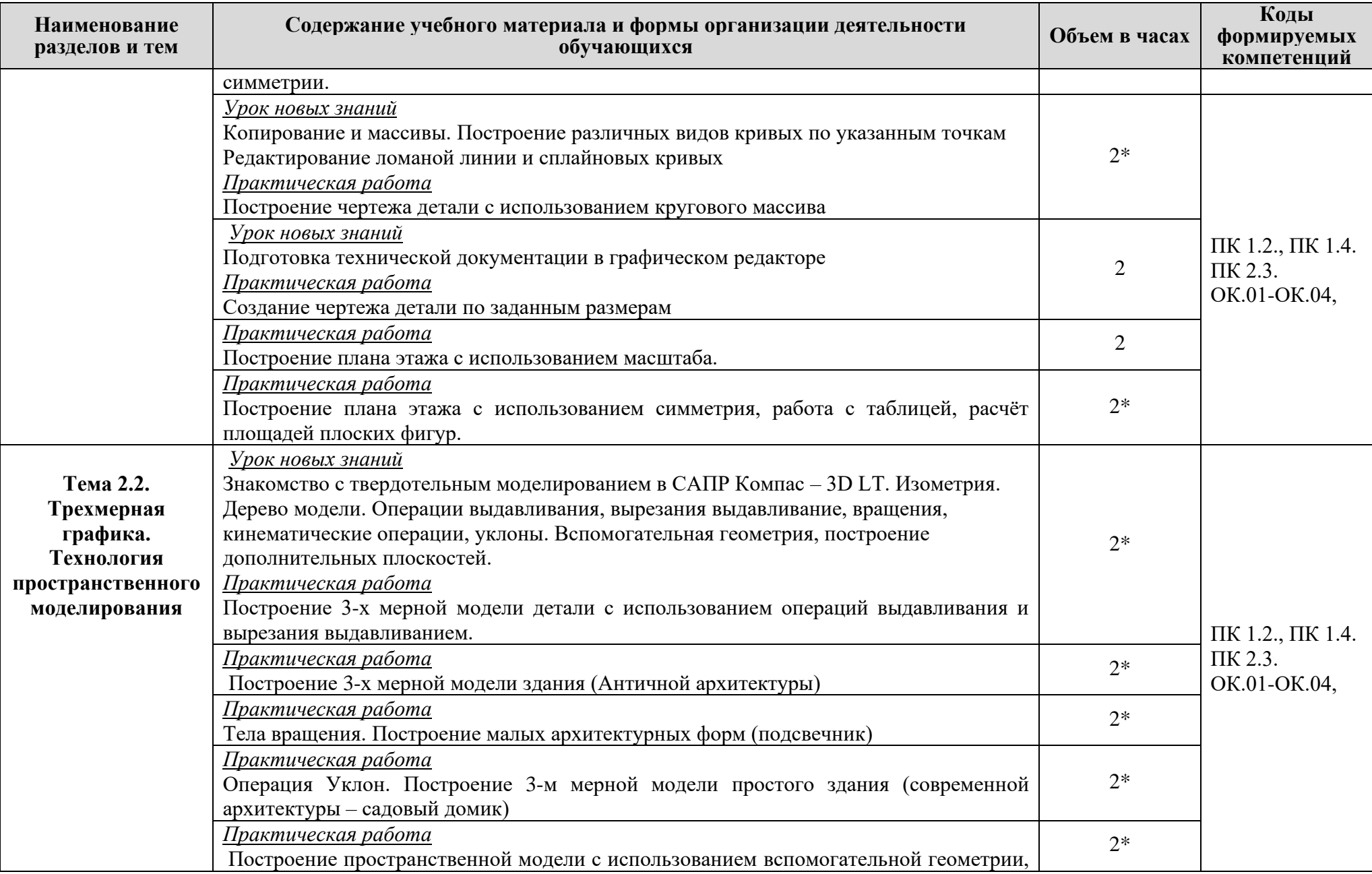

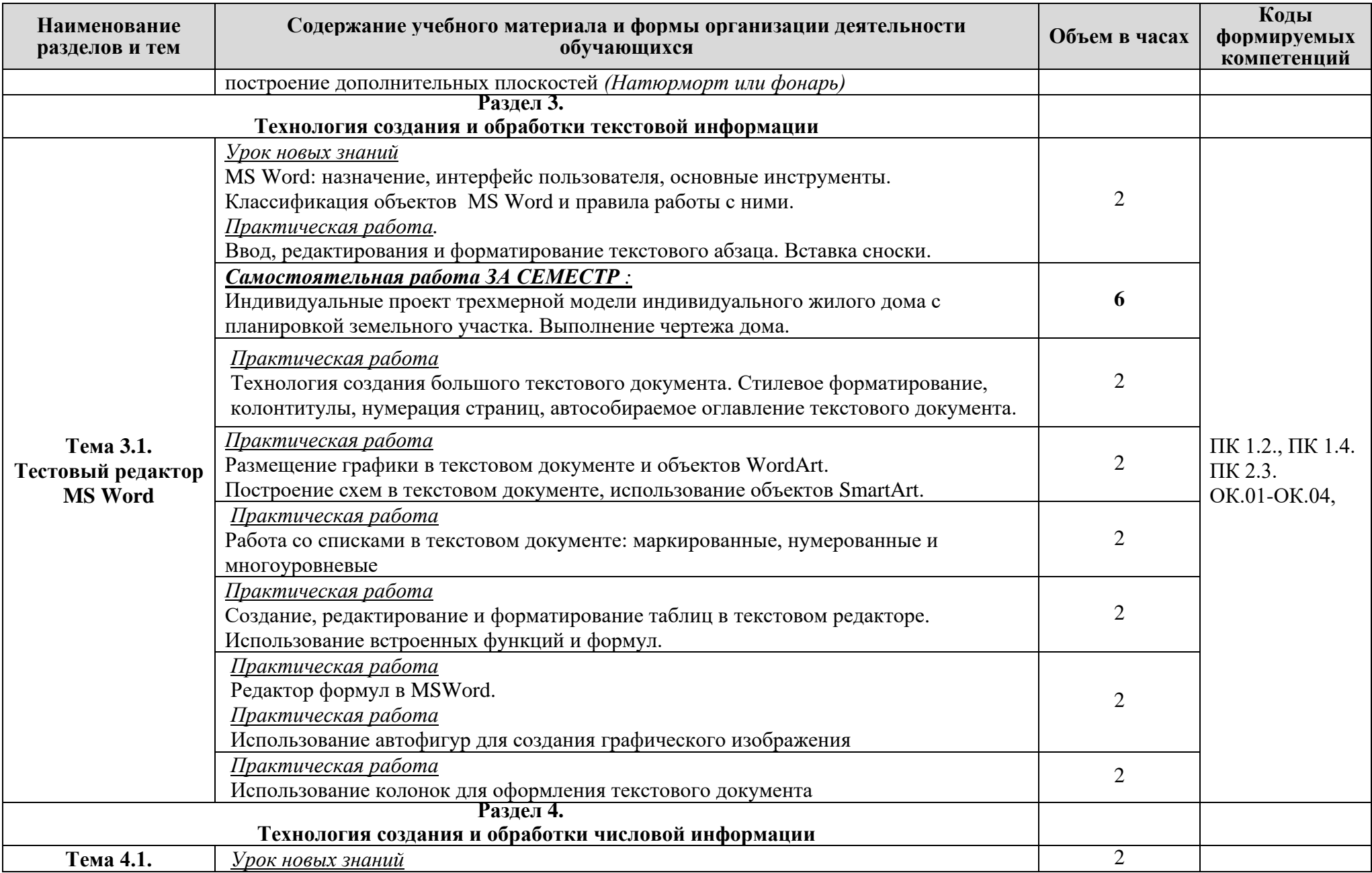

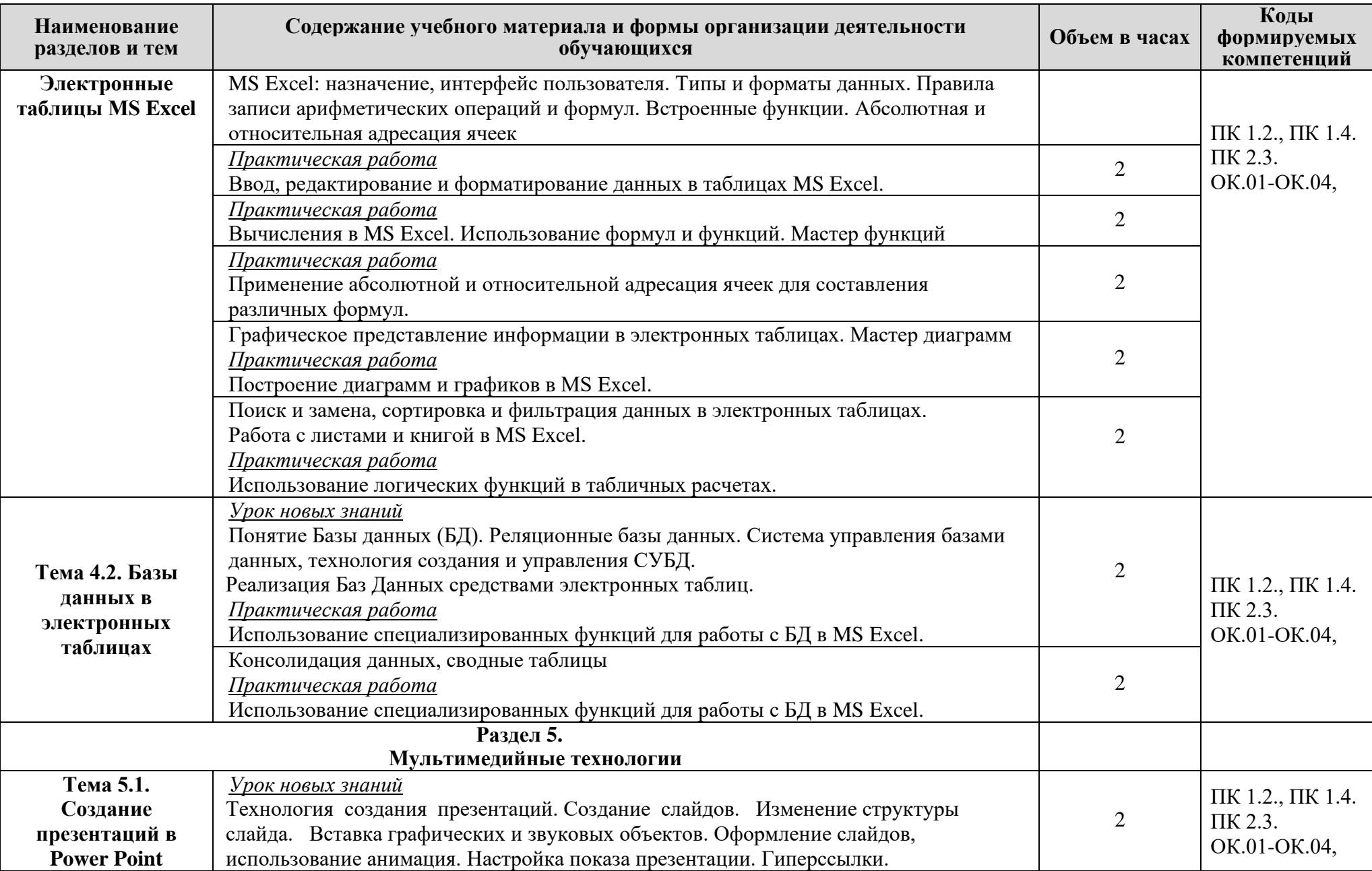

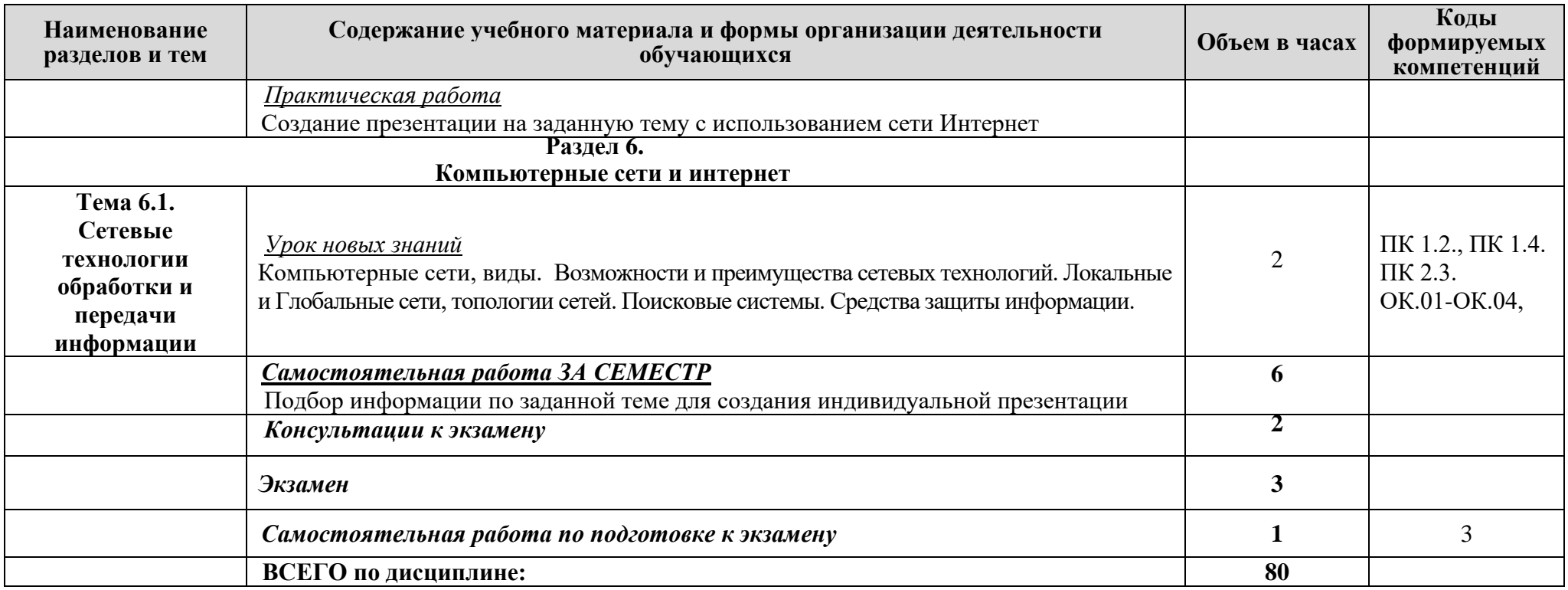

Рабочей программой предусмотрено выполнение отдельных видов работ, связанных с будущей профессиональной деятельностью, в форме<br>практической подготовки в объёме 34 часов.

 $\mathcal{L}^{\text{max}}$  and  $\mathcal{L}^{\text{max}}$ 

## **3. УСЛОВИЯ РЕАЛИЗАЦИИ ПРОГРАММЫ УЧЕБНОЙ ДИСЦИПЛИНЫ**

<span id="page-11-0"></span>3.1. Для реализации программы учебной дисциплины должны быть предусмотрены следующие специальные помещения:

кабинет «Информатики и информационных технологий», оснащенный оборудованием:

рабочие места преподавателя и обучающихся (столы, стулья),

технические средства обучения: компьютеры с лицензионным или свободно распространяемым программным обеспечением, проектор или интерактивная доска, принтер, локальная сеть, выход в глобальную сеть.

### **3.2. Информационное обеспечение реализации программы**

#### **Основная литература**

**Гаврилов М. В.** Информатика и информационные технологии : учебник для СПО / М. В. Гаврилов, В. А. Климов. — 5-е изд., перераб. и доп. — Москва : Издательство Юрайт, 2022. — 355 с. — (Профессиональное образование). — URL: [https: // urait.ru.](https://urait.ru/bcode/449037) — Режим доступа: по подписке.

**Прохорский Г.В.** Информатика и информационные технологии в профессиональной деятельности : учебное пособие / Прохорский Г.В. — Москва : КноРус, 2023. — 247 с. — (Среднее профессиональное образование). — URL: [https://www.book.ru.](https://www.book.ru/) — Режим доступа: по подписке.

**Филимонова Е.В.** Информационные технологии в профессиональной деятельности : учебник / Филимонова Е.В. — Москва : Юстиция, 2023. — 482 с. – (Среднее профессиональное образование). — URL: [https://www.book.ru.](https://www.book.ru/) — Режим доступа: по подписке.

**Филимонова Е.**В. Информационные технологии в профессиональной деятельности : учебник / Е.В. Филимонова.- Москва : Кнорус, 2021.- 482 с.- (Среднее профессиональное образование). – 50 экз.

**Гвоздева В.А.** Информатика, автоматизированные информационные технологии и системы : учебник / В.А. Гвоздева. — Москва : ИД ФОРУМ: НИЦ ИНФРА-М, 2022. — 542 с. — (Среднее профессиональное образование). — URL: http://znanium.com. — Режим доступа: по подписке.

### **Дополнительная литература**

**Михеева Е. В.** Информатика : учебник / Е. В. Михеева, О. И. Титова. - 4-е изд. стер. – Москва : ИЦ Академия, 2020. - 400 с. - (Профессиональное образование). – 15 экз.

**Новожилов О.П.** Информатика. В 2-х ч. Ч. 1: учебник для СПО.- / О.П. Новожилов. – 3-е изд., перераб. и доп. - М.: Издательство Юрайт, 2023. – 320 с. – (Профессиональное образование). — URL: [https: // urait.ru.](https://urait.ru/bcode/449037) — Режим доступа: по подписке.

**Новожилов О.П.** Информатика. В 2-х ч. Ч. 2: учебник для СПО / О.П. Новожилов. – 3-е изд., перераб. и доп. - М.: Издательство Юрайт, 2023. – 302 с. – (Профессиональное образование). — URL: [https: // urait.ru.](https://urait.ru/bcode/449037) — Режим доступа: по подписке.

**Угринович Н. Д.** Информатика : учебник / Н. Д. Угринович. — Москва : КноРус, 2022. — 377 с. – (Среднее профессиональное образование). — URL: [https://www.book.ru.](https://www.book.ru/) — Режим доступа: по подписке.

**Угринович Н. Д.** Информатика. Практикум : учебное пособие / Н. Д. Угринович. — Москва : КноРус, 2023. — 264 с. – (Среднее профессиональное образование). — URL: [https://www.book.ru.](https://www.book.ru/) — Режим доступа: по подписке.

**[Сергеева](http://znanium.com/catalog.php?item=booksearch&code=%D0%B8%D0%BD%D1%84%D0%BE%D1%80%D0%BC%D0%B0%D1%82%D0%B8%D0%BA%D0%B0&page=7#none) И. И.** Информатика : учебник / И.И. Сергеева, А.А. Музалевская, Н.В. Тарасова. — 2-e изд., перераб. и доп. — Москва : ИД ФОРУМ: НИЦ ИНФРА-М, 2021. — 384 с. — (Среднее профессиональное образование). — URL: http://znanium.com. — Режим доступа: по подписке.

**Ляхович В. Ф.** Основы информатики : учебник / В. Ф. Ляхович, В. А. Молодцов, Н. Б. Рыжикова. — Москва : КноРус, 2023. — 347 с. – (Среднее профессиональное образование). — URL: [https://www.book.ru.](https://www.book.ru/) — Режим доступа: по подписке.

**Немцова Т.И.** Практикум по информатике. Компьютерная графика и web - дизайн : учебное пособие / Т.И. Немцова, Ю.В. Назарова ; под ред. Л.Г. Гагариной. — Москва : ИД «ФОРУМ»: ИНФРА-М, 2023. — 288 с. — (Среднее профессиональное образование). — URL: http://znanium.com. — Режим доступа: по подписке.

**Немцова Т.И.** Практикум по информатике. Компьютерная графика и web- дизайн : учебное пособие / Т.И. Немцова, Ю.В. Назарова ; под ред. Л.Г. Гагариной. — Москва : ИД «ФОРУМ»: ИНФРА-М, 2019. — 288 с. — (Среднее профессиональное образование). — 50 экз.

## <span id="page-13-0"></span>**4. КОНТРОЛЬ И ОЦЕНКА РЕЗУЛЬТАТОВ ОСВОЕНИЯ УЧЕБНОЙ ДИСЦИПЛИНЫ**

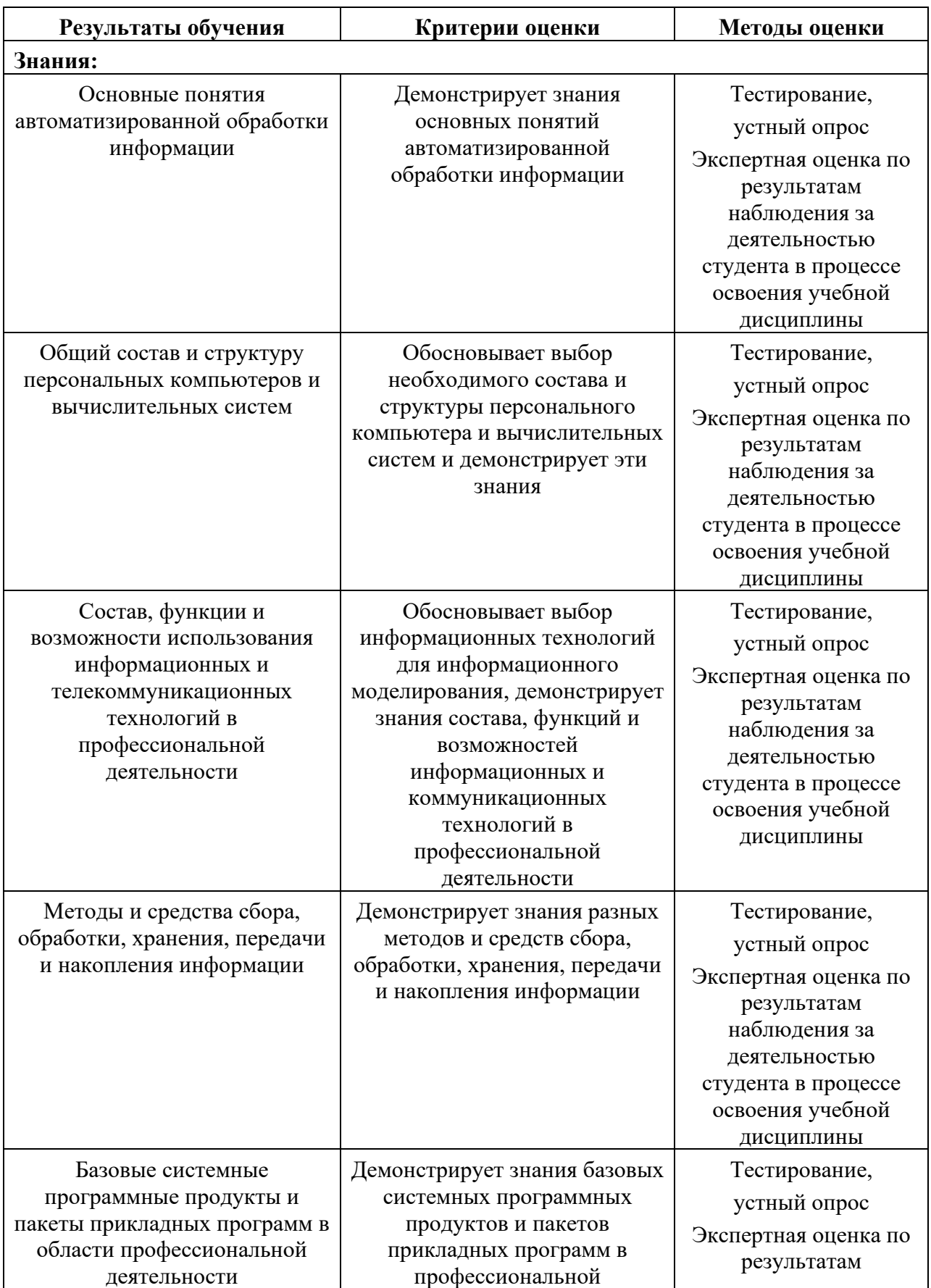

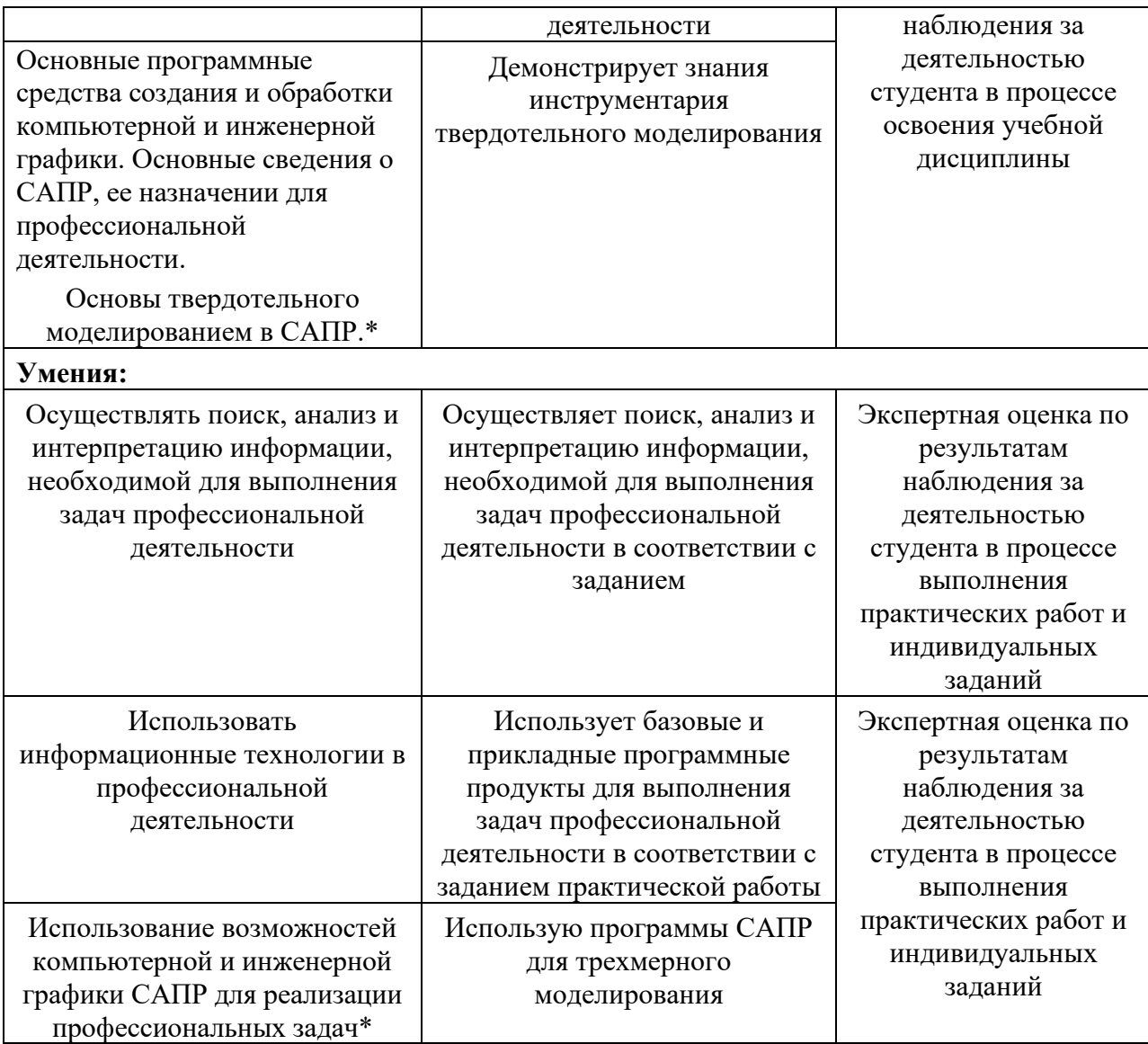

## Планируемые личностные результаты в ходе реализации программы дисциплины

ЕН.02 Информатика

## для специальности **08.02.01 СТРОИТЕЛЬСТВО И ЭКСПЛУАТАЦИЯ ЗДАНИЙ И СООРУЖЕНИЙ**

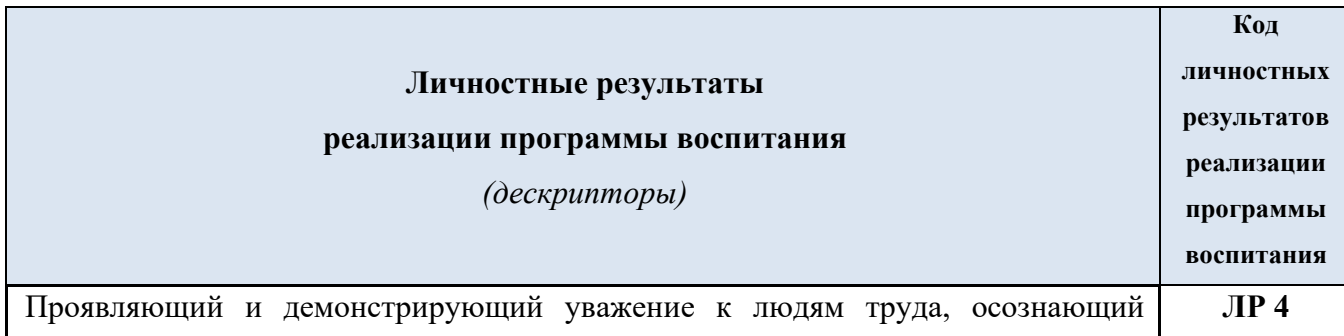

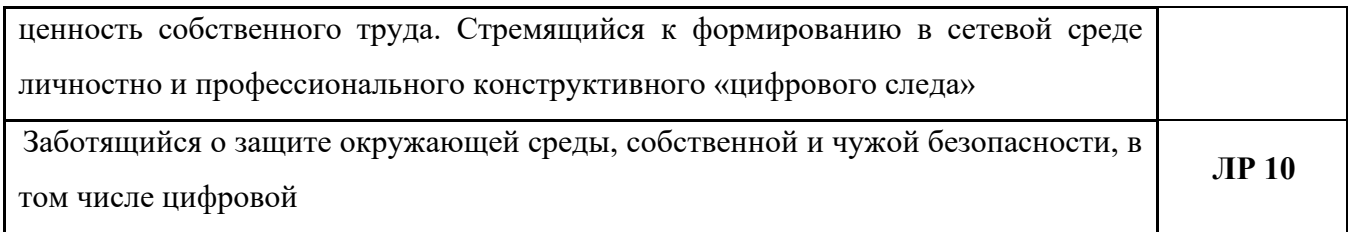

### **Личностные результаты**

## **реализации программы воспитания, определенные отраслевыми требованиями к деловым качествам личности**

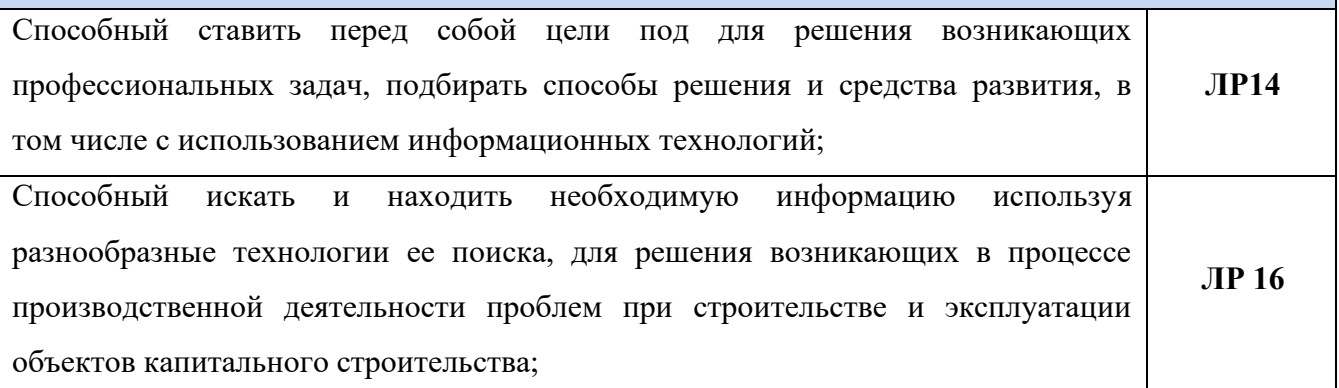